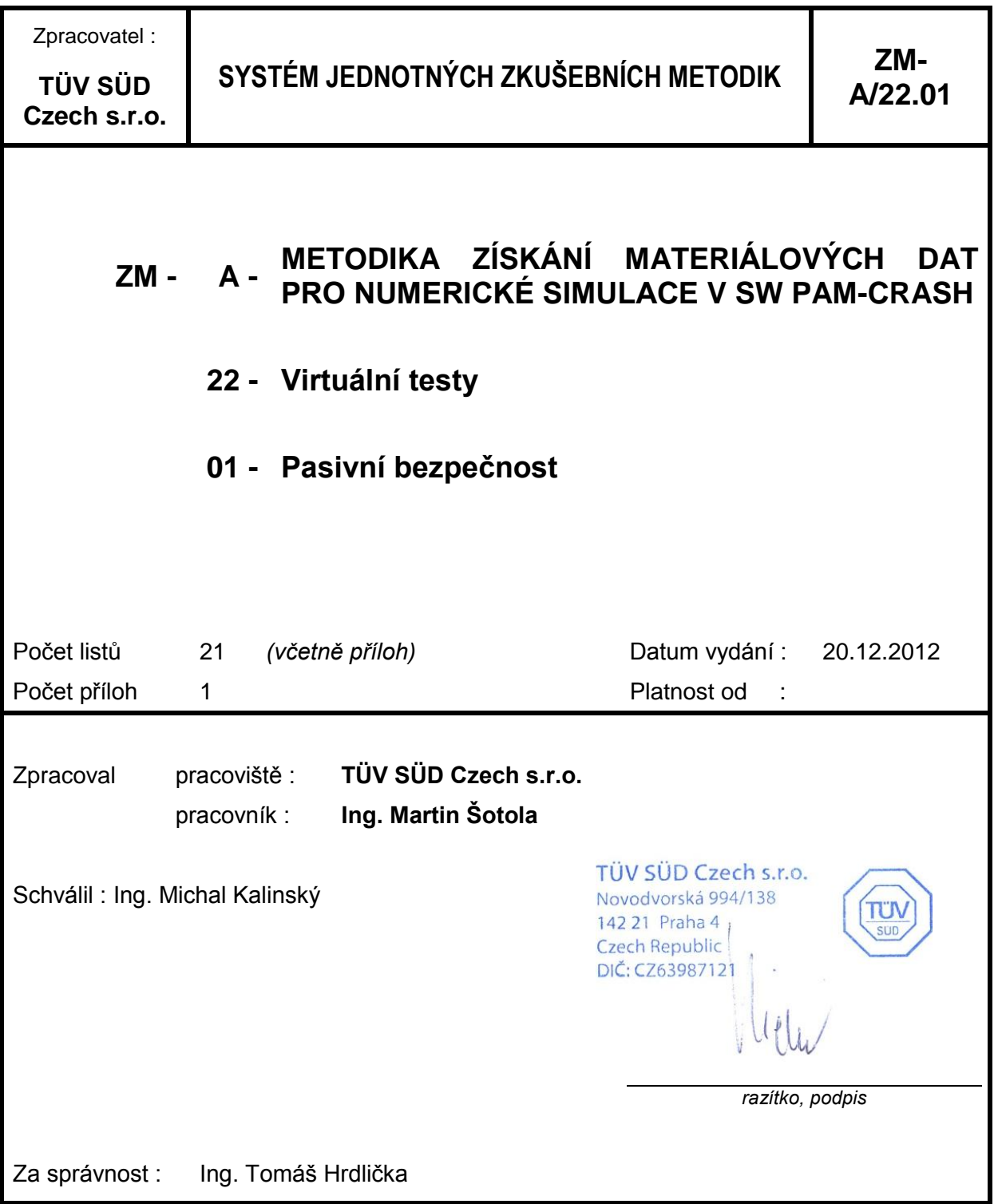

**ZM-A/22.01**

Poř.

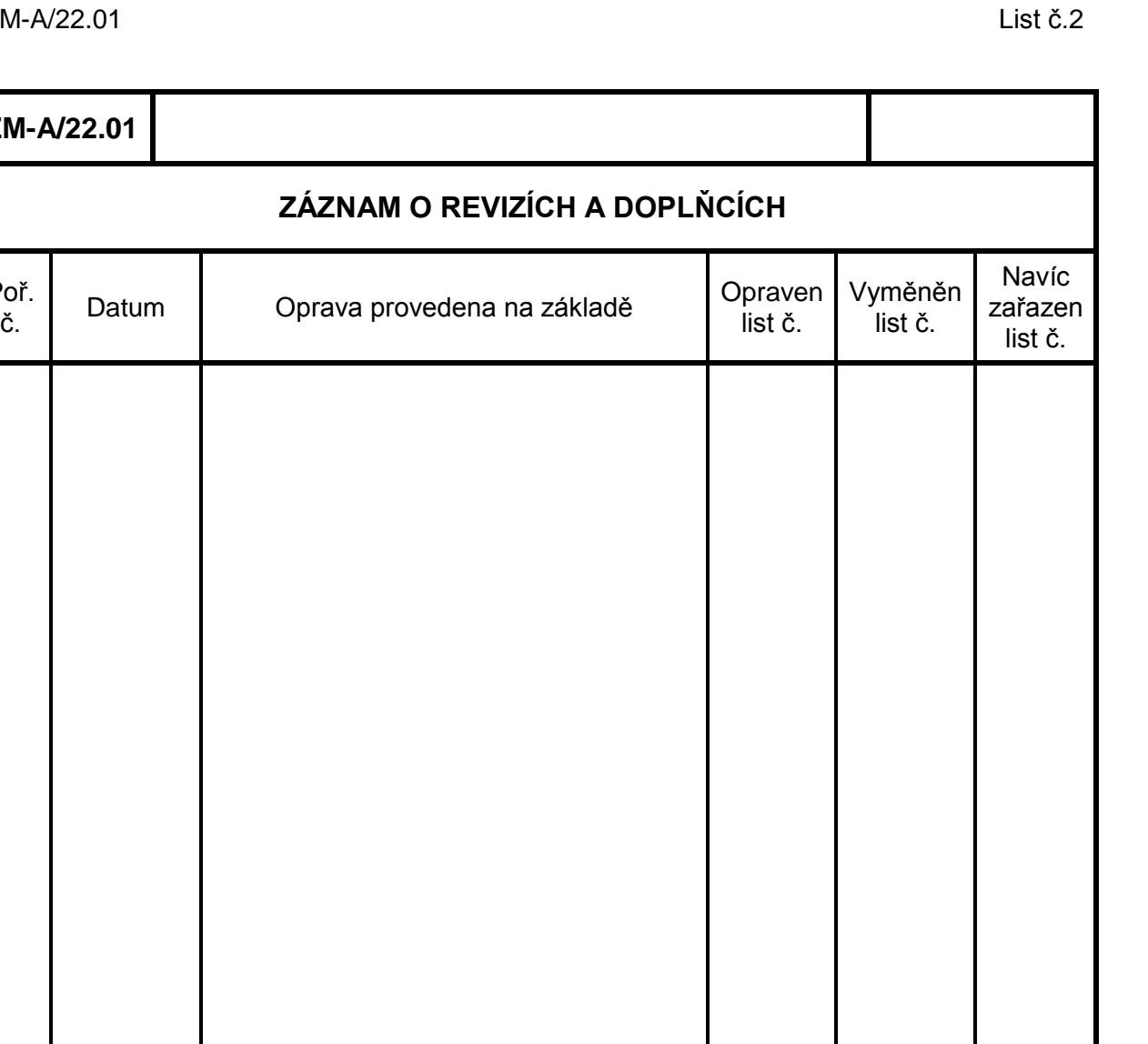

# Obsah

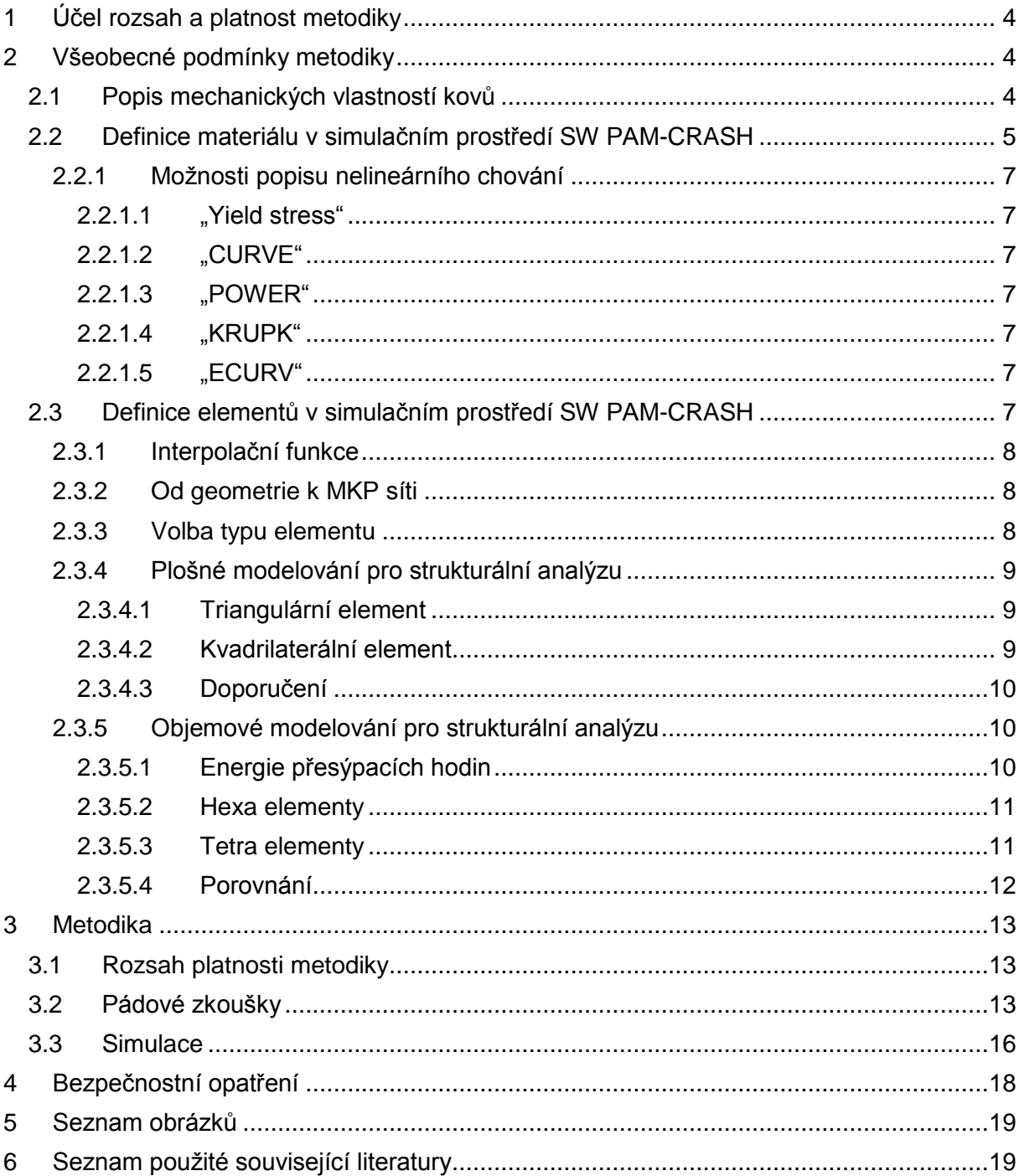

## Příloha 01 - Příprava sítě

# <span id="page-3-0"></span>**1 Účel rozsah a platnost metodiky**

Metodika popisuje postup získání a vyhodnocení materiálových dat používaných v numerických simulacích MKP (metoda konečných prvků) v SW PAM-CRASH. Explicitní řešič je zaměřen na dynamické děje, převážně na simulace nárazů vozidel (crash testy) a pasivní bezpečnost. Tyto simulace jsou v automobilovém průmyslu používány nejenom jako nástroj vývoje, ale i pro schvalování vozidel do provozu (homologace). U předpisů, dle kterých mohou být experimenty nahrazeny počítačovou simulací, většinou není detailně popsán způsob nastavení modelu a jeho validace. Experimenty např. na části struktury, jež by potvrdily korelaci modelu se skutečným chováním vzorku, obvykle předepisuje organizace udělující schválení do provozu. Znalost chování použitých materiálů při elastické a plastické deformaci a jeho přenos do matematického modelu je jedním z nutných předpokladů validace. Platnost metodiky je omezena na součásti s převažujícím ohybovým namáháním. V osobních automobilech se jedná především o čelní a boční výztuhy, B-sloupek, výztuhy prahů apod.

Používané SW obecně pro MKP využívají různé materiálové modely. Některé počítají pouze s elastickou oblastí do meze kluzu, jiné je doplňují o matematické vyjádření plastické oblasti a nejpřesnější využívají změřené křivky napětí - poměrná deformace (stress-strain). Takto detailní popis materiálu většinou není dostupný nebo není zaručena jeho správnost. Požadovaná data je nutné získat různými metodami s přihlédnutím i k dalšímu specifiku a tím je "strain rate effect". Zjednodušeně řečeno jde o zpevnění materiálu při větší rychlosti deformace, což je typické při nárazech vozidel. Některé předpisy pro schvalování vozidel (např. EHK R 66) umožňují použít tahové diagramy z kvazistatického zatěžování povýšené koeficientem zpevnění  $K_d$ =1,2 pro dynamické zatěžování. Ideální variantou je získat tahové diagramy pro různé rychlosti zatěžování přímo ze speciálních strojů pro dynamické tahové zkoušky. Tento postup je velmi nákladný a do nedávné doby v České republice nedostupný.

Metodika dále popisuje postup získání materiálových vlastností pro dynamické namáhání skrze pádové zkoušky a jejich využití v SW PAM-CRASH. Obsahuje také doporučení pro použití různých typů elementů v objemovém a plošném modelování a materiálových karet. Cílem je připravit simulaci s vysokou úrovní korelace s reálnou součástí a zatěžováním během experimentu.

Metodika vznikla za podpory Technologické agentury České republiky (Program Alfa) a je jedním z výstupů řešení projektu TA01031241 Pasivní bezpečnost vozidel při použití nekonvenčních materiálů.

# <span id="page-3-1"></span>**2 Všeobecné podmínky metodiky**

## <span id="page-3-2"></span>*2.1 Popis mechanických vlastností kovů*

Mechanické vlastnosti materiálů obecně popisujeme z pohledu úrovně deformace v elastické a plastické oblasti. Tato deformace je vyvolána různými způsoby namáhání. Pro základní popis dostačují následující: tah/tlak a smyk.

V elastické oblasti při namáhání na tah/tlak se homogenní, isotropní těleso deformuje úměrně zvyšující se síle a tento jev je popsán Hookovým zákonem,

σ = Ε.ε, kde E je Youngův modul pružnosti materiálu v tahu a ε = Δl/l<sub>0</sub> což je poměrné prodloužení/zkrácení.

Normálové napětí σ = F/S<sub>0</sub>, kde F je působící síla a S<sub>0</sub> je původní průřez vzorku

V případě anizotropních materiálů jsou hodnoty σ, E a ε závislé na směru působící síly.

V elastické oblasti při namáhání na smyk je poměrné prodloužení nahrazeno zkosem γ. Zkos udává poměr mezi posunutí horní stěny zkoseného hranolu a výškou hranolu.

Pro velmi malé úhly deformace platí Hookův zákon pro smyk *τ* = G.γ, kde *τ* je tečné napětí a G modul pružnosti ve smyku.

Normálové napětí *τ* = F/S<sub>0</sub>, kde F je působící síla a S<sub>0</sub> je plocha příslušného řezu hranolu.

U mechaniky pružného kontinua platí vztah G=E/2(1+μ), kde μ (v některých zdrojích *ν*) je Poissonovo číslo udávající poměr poměrného zúžení  $n=\Delta b/b_0$  (b - šířka vzorku) a poměrného prodloužení vzorku ε = Δ $I/I_0$  namáhaného na tah.

Průběh chování materiálu v plastické oblasti zjišťujeme z tahových zkoušek závislosti napětí na poměrné deformaci σ = f(ε) až do úplného přetržení zkušebního vzorku. Z těchto zkoušek získáme hlavně informace o mezi kluzu/smluvní mezi kluzu  $(R_{p,0,2} -$  materiály bez výrazné meze kluzu) a mezi pevnosti.

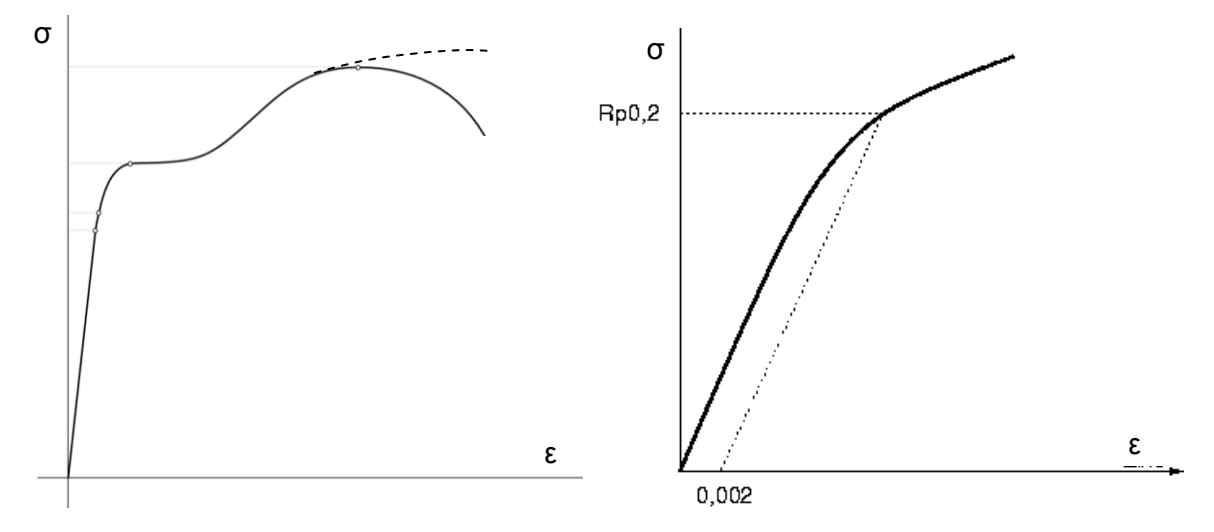

**Obrázek 1 - Grafy σ = f(ε) pro materiál s výraznou a smluvní mezí kluzu R<sup>p</sup> 0,2**

<span id="page-4-1"></span>Podrobněji se tahovými zkouškami, zkušebními vzorky apod. zabývá norma ČSN EN ISO 6892 Kovové materiály - Zkoušení tahem - Část 1: Zkušební metoda za pokojové teploty.

Levý graf viz [Obrázek 1](#page-4-1) je také nazýván průběhem "inženýrského" napětí, kdy z důvodu zjednodušení je toto počítáno z původního průřezu zkušebního vzorku  $S<sub>0</sub>$  bez uvažování zúžení. Fyzikálně správně je počítat napětí z aktuálního průřezu, což nám znázorňuje čárkovaná čára. Takové napětí se nazývá "skutečné" (true stress). Pokud materiál v SW PAM CRASH definujeme křivkou, používáme většinou při popisu nelineárního chování právě "true stress".

## <span id="page-4-0"></span>*2.2 Definice materiálu v simulačním prostředí SW PAM-CRASH*

Materiál definujeme na materiálové kartě. V oblasti crashů se běžně nepoužívají jednotky soustavy SI. Jelikož jsou popisované děje velmi krátké a rychlé, pro čas je používáno milisekund [ms], délkové rozměry jsou v milimetrech [mm]. Z toho vyplývá, že pro napětí je základní jednotkou gigapascal [GPa], pro sílu kilonewton [kN], atd. Kromě modulů pružnosti v tahu a smyku pro namáhání v elastické oblasti (platnost Hookova zákona) můžeme implementovat další vlastnosti.

V prostředí ESI Visual Performance je mnoho možností, jak definovat materiál součásti. Pro problematiku crashových simulací je obvykle využíváno skořepinových prvků (shell - viz kapitola [2.3.4\)](#page-8-0), přičemž je kladen velký důraz na možnost popsat nejen lineární elastické, ale také nelineární plastické chování materiálů. Pro tyto požadavky je obvykle použito materiálové definice "103-ELASTIC PLASTIC ITERATIVE HILL". Plasticitu je možné popsat různými způsoby, všechny popisy materiálu 103 však mají společná následující klíčová slova (viz [Obrázek 2,](#page-5-0) v červených rámečcích).

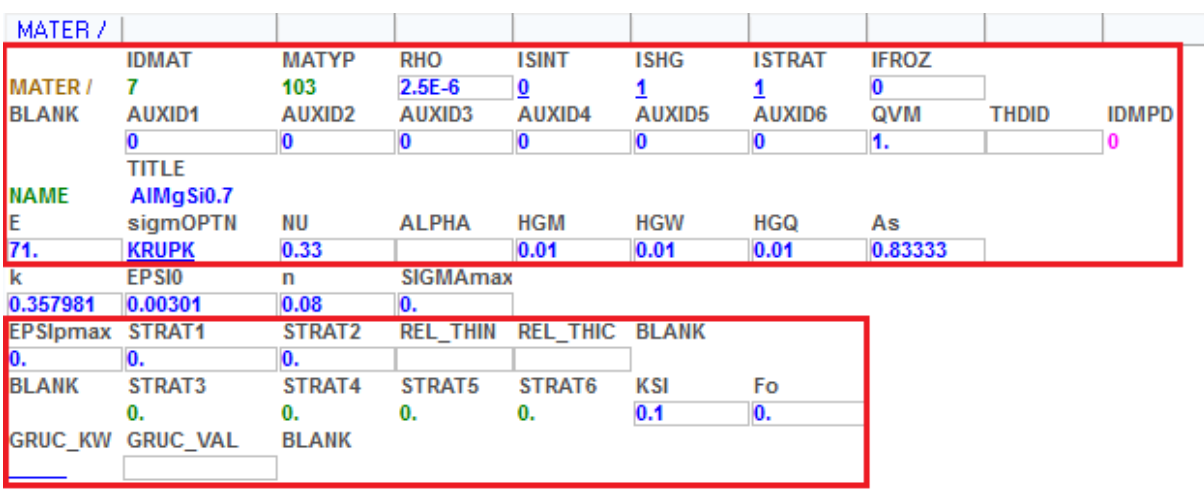

**Obrázek 2 - Materiálová karta materiálu AlMgSiO7**

<span id="page-5-0"></span>**IDMAT** – pořadové číslo materiálu

**MATTYP** – typ definice materiálu, běžně využíváno "103-ELASTIC PLASTIC ITERATIVE HILL'

**RHO** – hustota

**ISINT** – typ definice elementů (integrační pravidlo), běžně využíváno "0: Beltyschko-Tsay"

**ISHG** – použitý typ prostředku solveru pro snížení "efektu přesýpacích hodin", běžně využíváno "1: Stiffness method using plastic modulus"

**ISTRAT** – typ definice strain-rate modelu (vliv dynamického zpevňování), běžně využíváno "1: Cowper-Symonds: 2: Johnson-Cook"

**IFROZ** – doplňující koeficient, běžně má hodnotu "0"

**AUXID1-6** – doplňkové koeficienty, běžně mají hodnotu "0"

**QVM** – kvadratický součinitel viskozity, běžně mají hodnotu "1"

**THDID** – popis teplotních vlastností

**IDMPD** – doplňující koeficient, běžně má hodnotu "0"

**TITLE** – název materiálu

**E** – Youngův modul pružnosti

**NU** – Poissonův poměr

**ALPHA** – součinitel teplotní délkové roztažnosti

HGM, HGW, HGQ – koeficienty prostředků solveru pro snížení "efektu přesýpacích hodin", běžně mají hodnotu "0,01"

As – Opravný koeficient pro popis příčného smyku, běžně má hodnotu "0,833333"

KSI – Součinitel tlumení (tuhostně proporcionální), běžně má hodnotu "0,1"

**Fo** – Cílová frekvence pro tlumení, běžně "0", tedy bez cílové frekvence

**sigmOPTN** – volba definice popisu plasticity

**STRAT1-6 –** parametry popisující vliv zpevnění materiálu

**EPSImax –** maximální poměrná plastická deformace pro definici porušení

**REL\_THIN**, **REL\_THIC –** eliminace elementů vlivem změny tloušťky

**GRUC\_KW, GRUC\_VAL –** uživatelská volba typu definice porušení

## <span id="page-6-1"></span><span id="page-6-0"></span>*2.2.1.1 "Yield stress"*

Definice pomocí jedné křivky napětí – deformace ("stress – strain"). Zde vystupuje jako důležitá hodnota mez kluzu materiálu **SIGMAy**. Křivka je definována hodnotami plastického tečného modulu pružnosti **E1-E7** a jemu odpovídajícím hodnotám napětí **SIGMA1-7**.

## <span id="page-6-2"></span>*2.2.1.2 "CURVE"*

Definice pomocí křivek. Je možné zadávat křivky pro různé rychlosti deformace. Pro hodnoty rychlosti deformace ERATE1-8 ("strain rate") je možné definovat křivky LC1-8 jako průběhy napětí v závislosti na poměrné deformaci ("stress – strain").

## <span id="page-6-3"></span>*2.2.1.3 "POWER"*

Definice mocninnou funkcí ("Power law") – zde je napětí definováno pomocí mocninné funkce:  $\frac{n}{p}$ ,

kde **a** je mez kluzu, **b** je součinitel, **n** je koeficient zpevnění a **ε<sup>p</sup>** je poměrná plastická deformace. Parametrem **SIGMAmax** je možné nastavit mezní hodnotu napětí.

## <span id="page-6-4"></span>*2.2.1.4 "KRUPK"*

Definice materiálu pomocí Krupkowského pravidla pro formulaci vztahu napětí – poměrná deformace – zde je napětí definováno pomocí funkce:

$$
\sigma = k \cdot (\varepsilon_o + \varepsilon_p)^n,
$$

kde **k** a **n** jsou koeficienty zpevnění, **ε<sup>o</sup>** je posunutí poměrné plastické deformace ("offset strain" – maximální poměrná elastická deformace) a **ε<sup>p</sup>** je poměrná plastická deformace. Parametrem **SIGMAmax** je možné nastavit mezní hodnotu napětí. Příklad viz [Obrázek 2](#page-5-0) pro materiál AlMgSiO7.

#### **Tato definice materiálu je využita při validaci modelu pomocí experimentu viz kapitola [3.3](#page-15-0) [Simulace.](#page-15-0)**

## <span id="page-6-5"></span>*2.2.1.5 "ECURV"*

Popis nelineárního elastického chování. Využívá se závislosti napětí na ekvivalentní poměrné elastické deformaci, přičemž tato závislost je popsána křivkou **LC1**.

## <span id="page-6-6"></span>*2.3 Definice elementů v simulačním prostředí SW PAM-CRASH*

Při výpočtech pomocí Metody konečných prvků má tvorba sítě a její kvalita velkou roli na průběh výpočtu, jeho stabilitu a také na výstupy, které těmito výpočty získáváme. Samotná síť je tvořena elementy a uzly, které jednotlivé elementy spojují. To zaručuje návaznost sítě v celém sledovaném objektu. Modelování lze rozdělit na základě rozměru do tří tříd:

- Jednorozměrné 1D
- Plošné modelování 2D
- Objemové modelování 3D

Každá třída ještě používá několik typů elementů. Každý z typů je vhodný pro jinou aplikaci a přináší jisté výhody i nevýhody. Některé z nich shrnuje následující tabulka:

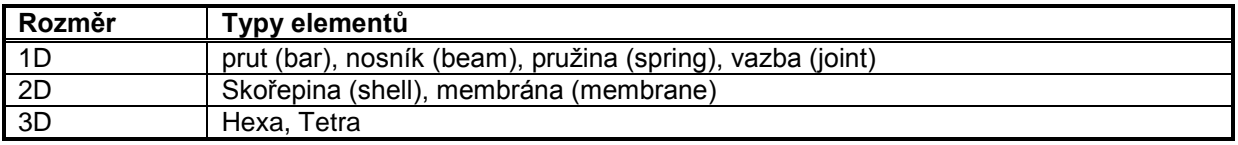

## <span id="page-7-0"></span>**2.3.1 Interpolační funkce**

Výsledkem MKP analýzy jsou posuvy uzlů, ze kterých lze následně získat pole deformací a napjatosti. Diskretizací soustavy na elementy (a výpočtem posuvů pouze v uzlech) dochází ke ztrátě informace o rozložení jinak spojitých posuvů. Pro výpočet pole deformací je nutná znalost posuvu v obecném místě elementu. Tu lze snadno získat na základě interpolace z uzlových posuvů. Interpolační funkcí je polynomická funkce, přičemž komerční sw. nejčastěji nabízí elementy s polynomem 1. (lineární) nebo 2. (kvadratické) řádu. Volba řádu interpolační funkce ovlivňuje jak náročnost výpočtu (vyšší řád=více uzlů, tedy i rovnic, které je třeba řešit), tak kvalitu výsledku (schopnost interpolace postihnout průběh posuvu).

## <span id="page-7-1"></span>**2.3.2 Od geometrie k MKP síti**

Tvorba sítě je proces, který lze rozdělit do několika kroků:

- Importace CAD geometrie (nativní nebo neutrální formáty)
- Čištění a zjednodušení geometrie
- Zjištění přítomnosti přilehlých dílů a zajištění jejich konektivity
- Tvorba sítě
- Tvorba spojů
- Kontrola kvality sítě, přítomnosti volných uzlů, hran a přesahů elementů

Ačkoliv je tento postup proveditelný ve většině dostupných sw., nelze opomenout, že výsledek je z části závislý i na zkušenosti a přístupu obsluhy.

Obecně platná pravidla při tvorbě sítě jsou:

- Síť ortogonální s osou dílu
- Síť na střednici dílu (poloha elementu na ½ tloušťky materiálu)
- Nedochází k průniku a penetraci dílů
- Snaha o uniformní síť (kde to je možné)
- Hladký přechod mezi hrubou a jemnou sítí

## <span id="page-7-2"></span>**2.3.3 Volba typu elementu**

Rozhodování o volbě typu elementu se řídí základním pravidlem: volíme element o nejmenší dimenzi, který je schopen postihnout modelovaný jev. Modelujeme-li např. ohyb tenkostěnného nosníku (velké deformace, obecný průřez), náhrada skořepinovými (2D) prvky bude dostačující z hlediska přesnosti výsledku (dvouosá napjatost) a typ elementu je minimální dimenze (která je schopna ohyb postihnout) a tak jsou výpočtové prostředky využity efektivně.

Pro strukturální analýzy v oblasti pasivní bezpečnosti je vzhledem k charakteru geometrie dílu (plechový výlisek) vhodné síťování pomocí skořepinových elementů. Charakter úlohy je typicky geometricky i materiálově nelineární, přičemž mezními stavy konstrukce jsou často poruchy materiálu – lomy. Rozvoj trhlin a vznik lomu je však závislý na prostorové napjatosti, kterou lze postihnou pouze objemovým (3D) elementem. Ačkoliv v současné době není efektivní provádět analýzy s extensivním využitím 3D prvků na modelu vozidla, existují metody (např. Shell-to-Solid Remeshing), které jsou schopny na skořepinových sítích automaticky vyhodnotit stav a místo, kde existuje riziko rozvoje trhliny a toto místo přesíťovat jemnou 3D sítí tak, aby bylo možné tento jev simulovat.

Následující text se zabývá modelováním pomocí 2D a 3D elementů, tedy plošným a objemovým modelováním při strukturální analýze.

### <span id="page-8-0"></span>**2.3.4 Plošné modelování pro strukturální analýzu**

Z důvodů již zmíněných jsou nejčastěji používané elementy skořepinové – 2D. Existují dva hlavní zástupci těchto elementů - triangulární a kvadrilaterální, které mohou mít lineární nebo kvadratickou interpolační funkci.

#### <span id="page-8-1"></span>*2.3.4.1 Triangulární element*

Element má geometrii trojúhelníku a 3 uzly v případě lineární tvarové funkce, resp. 6 uzlů s kvadratickou tvarovou funkcí (označován jako kubický element). Časté využití tohoto elementu je především dáno snadnou algoritmizací procesu síťování libovolných oblastí. Nevýhodou lineárního elementu (označován také jako Constant Strain Triangle) je konstantní hodnota tensoru napjatosti na celém elementu, což nemusí odpovídat simulovanému jevu, a proto jsou výsledky na elementu tohoto typu zatíženy vyšší chybou v porovnání s kvadrilaterálním elementem (srovnání neuvažuje rovnost výpočtových nároků, element poskytuje dobré výsledky pouze v místech malého gradientu deformace). Částečné řešení tohoto poskytuje 6 uzlový Linear Strain Triangle element, jehož tvarové funkce jsou 2. řádu (tvoří kvadratické rozložení posuvů) a rozložení deformace na elementu je lineární. Oba typy elementů vytváří nepravé smykové napětí při jejich ohybu.

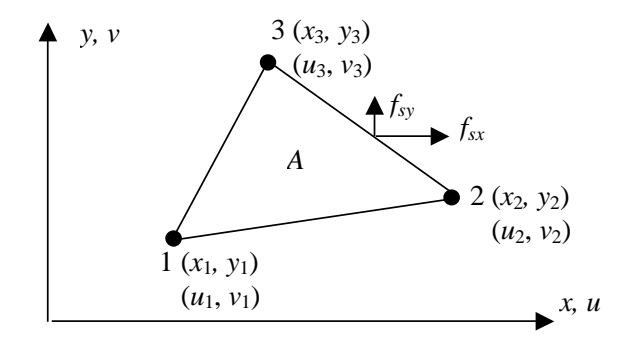

**Obrázek 3 - Triangulární element**

#### <span id="page-8-3"></span><span id="page-8-2"></span>*2.3.4.2 Kvadrilaterální element*

Element s tvarem čtyřúhelníku má v lineární formě 4 uzly, ve formě kvadratické 8. Čtyřuzlový element má bilineární aproximaci pole posuvů, z čehož plyne, že deformace elementu se mění ve dvou směrech, ale lineární variace se po délce elementu nemění. Tato vlastnost se negativně projevuje při modelování ohybu nosníku nekonstantním momentem (po délce nosníku, např. vetknutý nosník zatížený silou na konci). Další nevýhodu elementu představují lineární funkce posuvů, které udržují přímkové hrany elementu. To i v případě prostého ohybu vytváří změnu úhlu mezi stranami elementu a vede ke vzniku nepravého smykového napětí (prostý ohyb vytvoří jak normálné, tak smykové napětí -> element je příliš tuhý). Řešení těchto problémů poskytuje 8 uzlový kvadrilaterální element nebo modifikovaný 4-uzlový element, jehož funkce posuvu obsahují 6 tvarových funkcí, nikoliv pouze 4. Tím je popis pole posuvů rozšířen o mód konstantního zakřivení s neutrální osou v x nebo y, což minimalizuje chybu vzniklou přídavným smykem.

<span id="page-8-4"></span>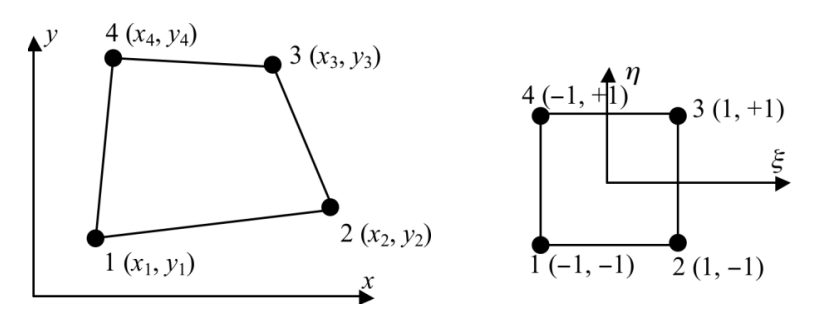

**Obrázek 4 - Kvadrilaterální element**

#### <span id="page-9-0"></span>*2.3.4.3 Doporučení*

Pro plošné modelování se běžně používají podintegrované kvadrilaterální elementy v lineární formě. U těchto elementů je riziko výskytu energie přesýpacích hodin (viz kapitola [2.3.5.1\)](#page-9-2), a proto je nutné ji dodatečně kontrolovat. Použití plně integrovaných elementů by zamezilo vzniku této energie, výpočet je však časové 3,5-4x náročnější.

## <span id="page-9-1"></span>**2.3.5 Objemové modelování pro strukturální analýzu**

Tato kapitola je věnována jednotlivým typům elementů, které se užívají při objemovém modelování. Obecně se toto modelování používá pro tvorbu sítě u objektů, které jsou odlitkem či výkovkem nebo svým tvarem, tloušťkou stěny, případně charakterem neumožňují použití například skořepinového modelu.

Jednotlivé typy elementů se liší jednak tvarem, počtem uzlů, ale také počtem integračních bodů. Použití plně integrovaných elementů zajistí, že není potřeba zavádět kontrolu tzv. energie přesýpacích hodin, ale výpočet je náročnější na početní výkon. Podintegrované elementy zaručí rychlejší výpočet, je však nutno hlídat zmíněnou fiktivní energii. K této kontrole však dnešní řešiče mají efektivní algoritmy, a proto se užití podintegrovaných elementů jeví jako velmi výhodné. Stále je však nutné dané kontrole věnovat určitou pozornost.

#### <span id="page-9-2"></span>*2.3.5.1 Energie přesýpacích hodin*

Jak již bylo zmíněno, podintegrované elementy mající 1 integrační bod jsou velmi výhodné z hlediska náročnosti na výpočetní výkon. Nicméně tyto elementy jsou náchylné k jistým deformačním módům, které chybně uvažují nulovou deformační energii v integračním bodě. Jinými slovy, dochází k deformaci elementu (posuvu uzlů), ale integrační bod zůstane nezměněn. Tato fiktivní energie se nazývá "energií přesýpacích hodin" (hourglass energy). Pro takto zdeformovanou síť je typický vzhled viz [Obrázek 5.](#page-9-3)

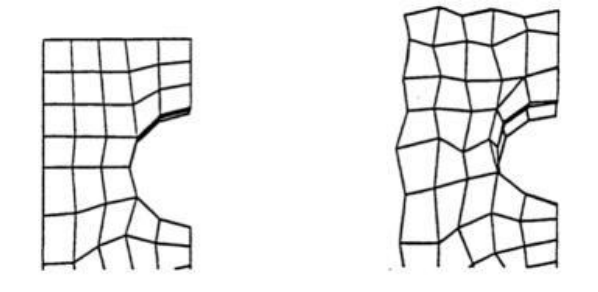

**Obrázek 5 - Nedeformovaná síť a síť zdeformovaná v hourglass módu**

<span id="page-9-3"></span>Tomuto jevu může být předcházeno používáním správných technik modelování:

- používání rovnoměrné sítě
- vyvarování se koncentrace zatížení na jeden uzel
- použití menších elementů

Většina komerčních softwarů má v sobě zabudovány algoritmy, které kontrolují velikost této energie a omezují její vznik. Jednou z metod je přidání určité tuhosti ve směrech pohybu uzlů, které jsou typické pro tyto deformační módy. Další metodou je utlumení pohybu ve směrech těchto módů. Poslední možností, jak se vzniku energie přesýpacích hodin úplně vyvarovat, je použití plně integrovaných elementů.

#### <span id="page-10-0"></span>*2.3.5.2 Hexa elementy*

Základním elementem objemového modelování jsou Hexa8 elementy (Hexahedron). Jedná se o krychle nebo kvádry o 8 vrcholech. Tyto elementy jsou prvního řádu, tedy lineární. Existují však i Hexa20 elementy, které ve středu každé hrany mají jeden další uzel. Mají tety celkem 20 uzlů a jsou kvadratické.

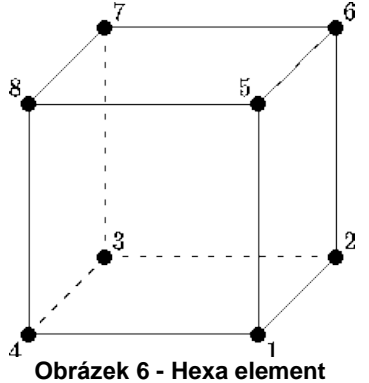

<span id="page-10-2"></span>Objem je definován pomocí dvou základen a jejich normál. Volba pořadí jednotlivých uzlů pro spodní základnu  $(n_1-n_4)$  a horní základnu  $(n_5-n_8)$  ovlivňuje směr normál těchto ploch. Jejich prohození může způsobit elementy s tzv. záporným objemem. Řešič toto běžně kontroluje a na případný záporný objem upozorní, případně výpočet vůbec nespustí.

Podskupinou Hexahedron elementů, jsou tzv. degenerované elementy. Ty vznikají tak, že jeden uzel z každé základy splyne s vedlejším, základny pak tvoří 2 trojúhelníky. Ve výpočtu jsou však vedené stále jako 8 uzlové. Pouze 2 uzly mají souřadnice rovny vedlejšímu uzlu. Zde je uzel 4 shodný s uzlem 1 a číslo 2 s uzlem 3.

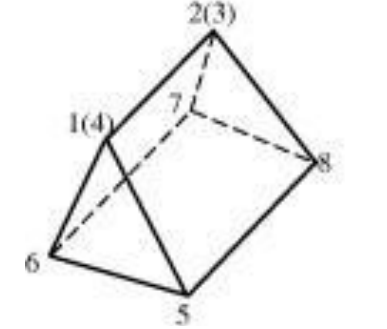

**Obrázek 7 - Degenerovaný hexa element**

<span id="page-10-3"></span>Tyto degenerované elementy svým chováním mění tuhost struktury a tím pádem negativně ovlivňují výsledek. Tyto změny vlastností jsou navíc více patrné v případě plastických deformací. Poslední verze některých řešičů dokážou tyto elementy automaticky převézt na jiný typ, který těmito vlastnostmi již netrpí.

#### <span id="page-10-1"></span>*2.3.5.3 Tetra elementy*

Druhou skupinou v objemovém modelování jsou Tetra elementy (Tetrahedral). Jde o čtyřstěny, které tvoří čtyři trojúhelníky. Tyto elementy mají celkem 4 uzly. Energie přesýpacích hodin se u těchto elementů nevyskytuje, a proto je její kontrola řešičem přeskočena. Tetra elementy se vyskytují ve dvou druzích.

Prvním jsou Tetra4 elementy. Ty mají jeden integrační bod a jsou prvního řádu. Výpočet je rychlejší než v případě degenerovaných hexa elementů. Proto je obecný tlak na uživatele, aby místo degenerovaných hexa elementů použil právě Tetra4 elementy.

Tetra4 elementy jsou vhodné pro modelování stlačitelných materiálů (pěna, honeycomb). Dále jsou používané pro elastické materiály (ocel v elastické oblasti). Naopak použití u nestlačitelných materiálů (pryž) nebo u materiálů v plastické oblasti se nedoporučuje z důvodu vyztužování struktury (locking).

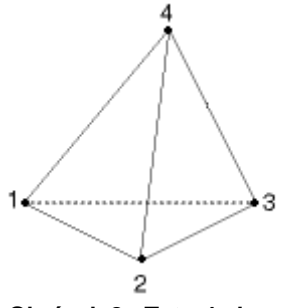

**Obrázek 8 - Tetra4 element**

<span id="page-11-1"></span>Druhou skupinou jsou Tetra10 elementy. Ty se od Tetra4 liší počtem uzlů. Jedná se stále o čtyřstěn tvořený trojúhelníky, ale každá hrana má navíc ve svém středu další uzel. Uzlů je tedy celkem 10, odtud Tetra10. Tyto elementy jsou kvadratické.

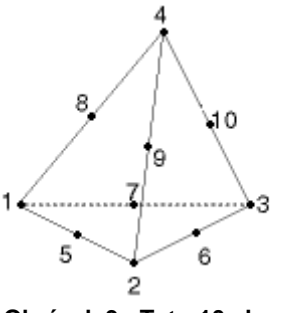

**Obrázek 9 - Tetra10 element**

<span id="page-11-2"></span>Jsou proto vhodné pro modelování zakřivených ploch a hran. Výsledky při použití tohoto typu elementu jsou velmi přesné. Nevýhodou je však náročnost na výpočetní výkon (cca 4x vyšší oproti Tetra4). Automatické generátory sítě s těmito elementy dosahují nejlepších výsledků, co se týká kvality sítě. Použitelné jsou pro všechny typy materiálových modelů.

#### <span id="page-11-0"></span>*2.3.5.4 Porovnání*

Bez ohledu na výpočetní výkon se jednoznačně jeví jako nejlepší použití plně integrovaných Hexa nebo Tetra10 elementů. V praxi však musíme brát na výpočetní kapacity ohled, a proto se běžně používají podintegrované elementy s dodatečnou kontrolou energie přesýpacích hodin. Dnešní algoritmy jejího rozpoznání fungují velice dobře a tuto energie lze udržet na únosné hranici (5% celkové energie soustavy).

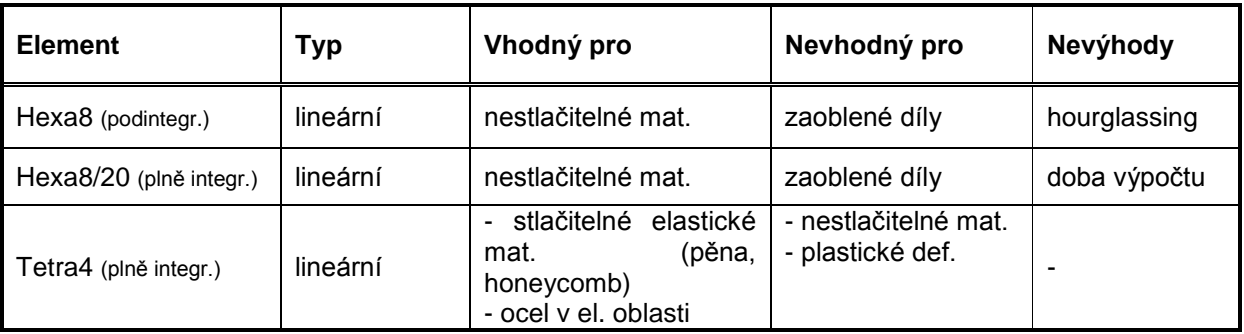

Pro tvarově složitější objekty je výhodnější používat Tetra elementy, které dokážou různá zaoblení lépe kopírovat. Při stejné délce hrany a tvarově jednoduché součásti bude ale Hexa

elementů méně. Při stejném počtu plně integrovaných Hexa a Tetra10 elementů není v rychlosti výpočtu rozdíl.

Použití Tetra elementů je vhodnější pro stlačitelné elastické materiály (pěna), naopak pro nestlačitelné (pryž) je vhodné užití Hexa elementů. Pro oblast plastických deformací se nedoporučuje používat Tetra4 elementy, které jsou příliš tuhé. Též je třeba vyvarovat se použití degenerovaných Hexa elementů. Nahrazení Tetra4 elementy navíc přináší i rychlejší výpočet.

## <span id="page-12-0"></span>**3 Metodika**

## <span id="page-12-1"></span>*3.1 Rozsah platnosti metodiky*

Metodika získávání materiálových dat je zaměřena na součásti namáhané ohybem, jak už bylo uvedeno v úvodu. Obecně není možné aplikovat iterací získané hodnoty k,  $\varepsilon_0$  a n pro Krupkowského definici materiálu na jiný profil vzorku, než který byl zkoušen experimentálně a simulován. Validovaná simulace pádové zkoušky je vztažena ke konkrétní kvalitě sítě, kterou je nutno dodržet na dané části i v simulaci celku. Rozsah dopadových rychlostí je pro ladění materiálu volen z intervalu rychlostí, které se na daném díle vyskytují při fyzické zkoušce celku (vozidla).

## <span id="page-12-2"></span>*3.2 Pádové zkoušky*

Při těchto zkouškách je výsledkem fyzikální odezva vzorku na namáhání způsobené padajícím závažím - impaktorem [\(Obrázek 10\)](#page-12-3). Validace vlastností materiálu spočívá v simulaci vlastní zkoušky (Obrázek 11 - [Pádová zkouška –](#page-13-0) simulace) a ladění materiálových parametrů pro dosažení stejné odezvy.

Vzorky obvykle mají délku 1200mm a vzdálenost rotačně uložených podpor je 1000mm.

<span id="page-12-3"></span>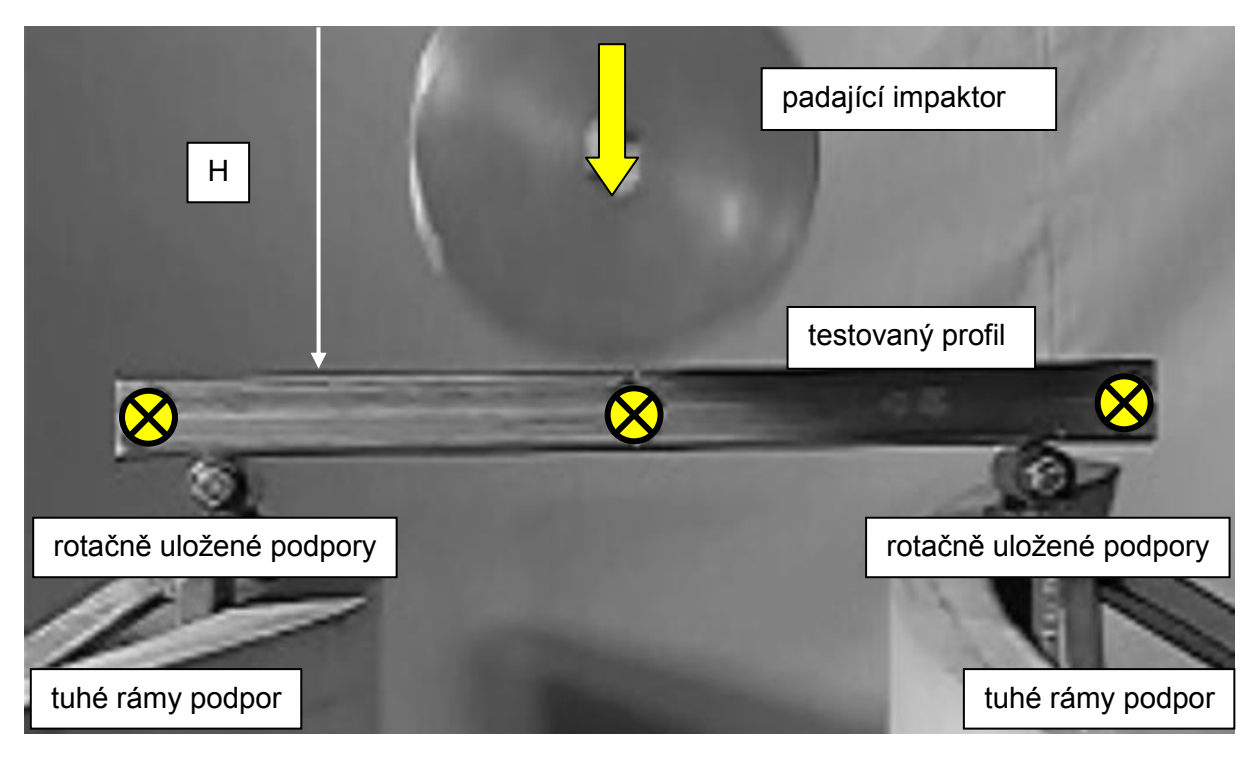

**Obrázek 10 - Pádová zkouška (příklad)**

Hmotnost impaktoru je volena dle profilu a materiálu zkoušeného vzorku tak, aby veškerá energie padajícího impaktoru byla přeměněna na elastickou a plastickou deformaci zkušebního vzorku. Nesmí dojít k jeho sklouznutí, propadnutí apod.

Průměr základního impaktoru 185mm

Hmotnost základního impaktoru 63,1kg

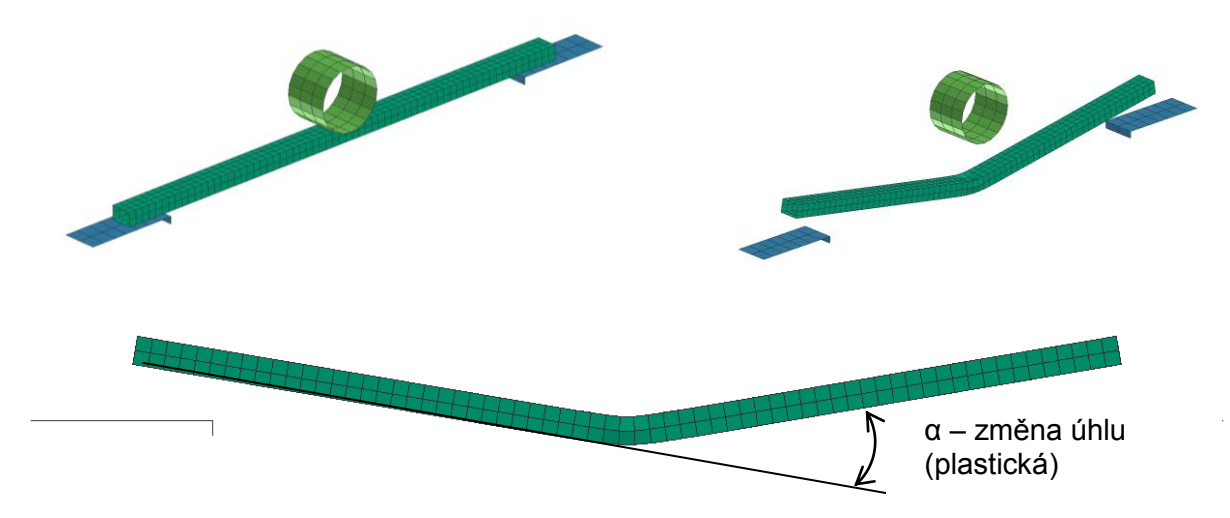

**Obrázek 11 - Pádová zkouška – simulace (před a po zkoušce)**

<span id="page-13-0"></span>Pádová zkouška je provedena pro rychlosti odpovídající rychlosti deformace daného prvku. Výška impaktoru (H) nad testovaným vzorkem je stanovena následujícím vztahem:

 $H = \frac{v^2}{25}$  $\frac{1}{2g}$  [m]

v – požadovaná rychlost [m/s] g – tíhové zrychlení (9,81 m/s<sup>2</sup>)

Mezní chyba měření H musí být maximálně 0,001m.

Pro každou rychlost je provedeno minimálně 6 pádových zkoušek. Rychlost dopadu impaktoru je pro kontrolu měřena optickým zařízením.

Mezní chyba pro nalepení odrazových bodů musí být maximálně 0,0005m.

Pro vyšší rychlosti je impaktor urychlen na požadovanou rychlost speciálním padostrojem.

Přesnost dopadu je kontrolována ze záznamů dvou vysokorychlostních kamer (čelní, boční). Z vysokorychlostních záběrů je zjištěno, zda nedošlo např. ke sklouznutí či propadnutí vzorku mezi podporami apod. Pokud k takové situaci dojde, příslušné naměřené hodnoty jsou vyřazeny z dalšího zpracování a zkušební vzorky jsou doplněny do minimálního počtu (6).

Z vysokorychlostních záznamů je možné přibližně určit i maximální deformaci vzorku (elasticko – plastickou). Z tzv. dynamické fotogrammetrie (optická metoda pro měření pohybu objektů) můžeme vyhodnocovat nejen maximální průhyb vzorku, ale i rychlost deformace nebo třeba průběh změny úhlu vzorku na čase. Pro tyto případy je nutné zkušební vzorky a impaktor opatřit optickými značkami. Dle vyhodnocovacího SW je nutné mít také informace o vysokorychlostní kameře (umístění čipu, ohnisko objektivu apod.) Je

nutné zaznamenat mj. polohu čipu vůči vzorku ve vertikální i horizontální rovině, případně úhlové natočení. Některé tyto hodnoty můžeme nahradit umístěním vhodných měřítek do záběru v rovině vzorku.

Snímkovací frekvence vysokorychlostních kamer musí být minimálně 2000 obrázků/s pro dopadové rychlosti impaktoru do 10m/s.

Po testu jsou změřeny změny úhlu způsobené plastickou deformací [\(Obrázek 11\)](#page-13-0).

Mezní chyba měření úhlu musí být maximálně 0,2°.

Naměřené hodnoty jsou zapsány do následující tabulky a vyhodnoceny (uvedený příklad pro jednu dopadovou rychlost).

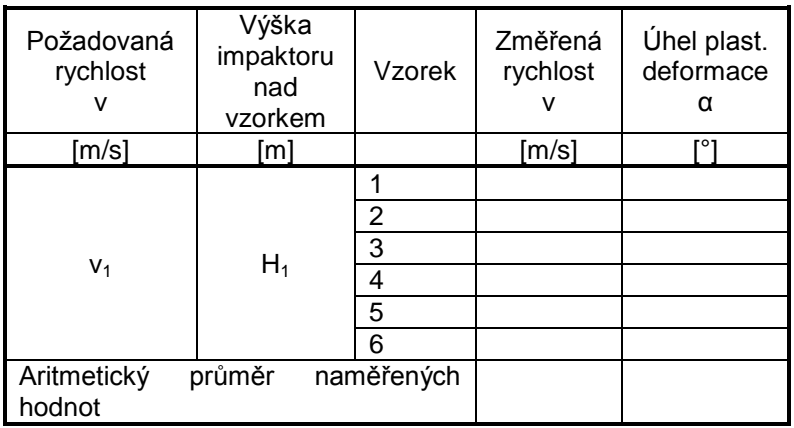

Pro jednotlivé rychlosti jsou aritmetické průměry zapsány do tabulky a zakresleny do polynomického grafu (viz [Obrázek 12\)](#page-14-0).

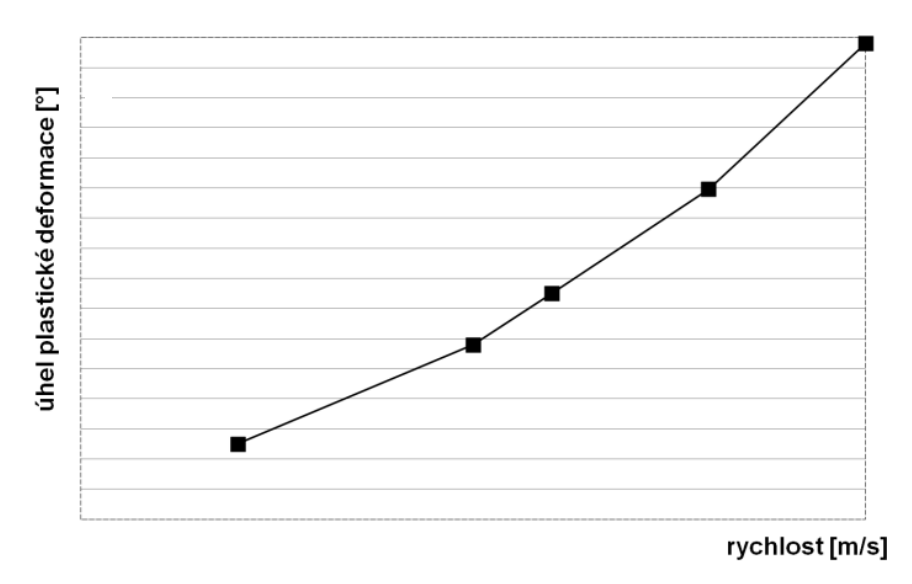

<span id="page-14-0"></span>**Obrázek 12 – Průměrné úhly plastické deformace v závislosti na rychlosti impaktoru**

## <span id="page-15-0"></span>*3.3 Simulace*

V SW PAM-CRASH se provede simulace pro každou pádovou rychlost s materiálovými vlastnostmi bez strain-rate efektu, kde je materiál definován pomocí Krupkowského pravidla

$$
\sigma = k \cdot (\varepsilon_o + \varepsilon_p)^n
$$

Následující [Obrázek 13](#page-15-1) zobrazuje typický průběh křivky chování materiálu v oblasti plastické deformace pro Krupkowského pravidlo. Průběh křivky lze měnit pomocí tří parametrů.

- Koeficient k ovlivňuje hodnotu, ke které se tato křivka limitně blíží pro  $\varepsilon_{\rm p}$  jdoucí k + $\infty$ .
- Parametr  $\varepsilon_0$  mění křivku v oblasti pro nízké  $\varepsilon_0$ , tedy počátek křivky.
- Exponent *n* vyjadřuje tažnost materiálu a má vliv na křivost křivky. Křivky b a c (viz [Obrázek 13\)](#page-15-1) liší právě pouze tímto exponentem.

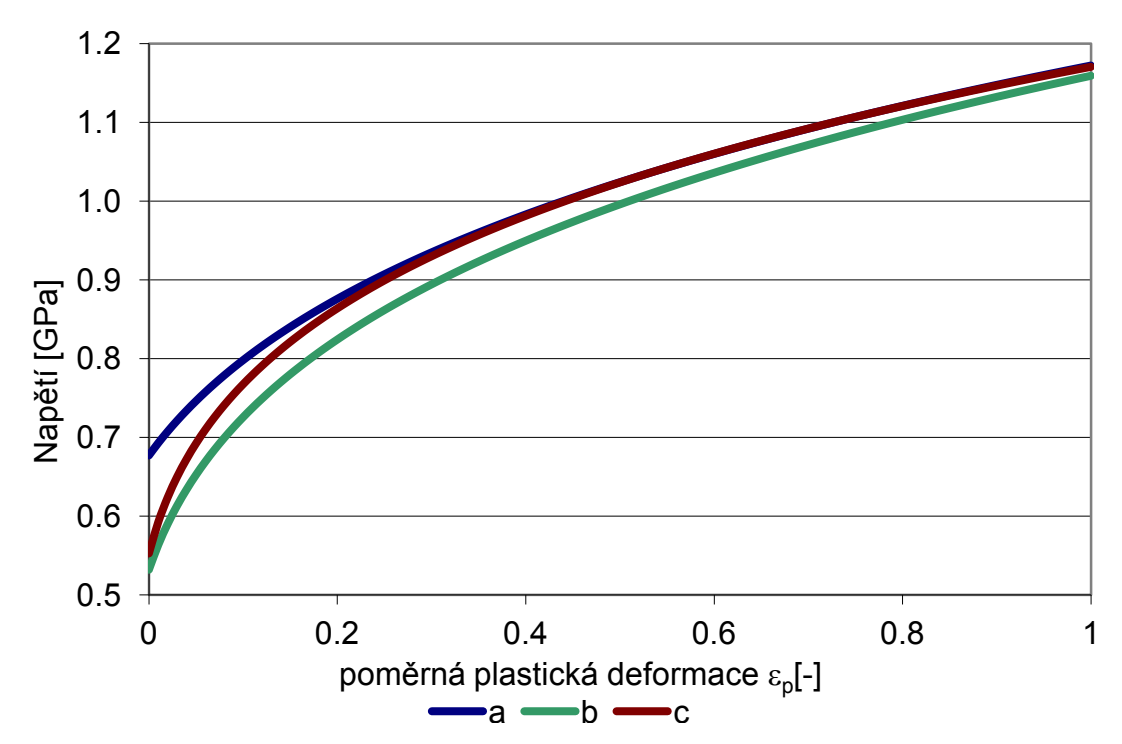

Kvalita přípravy sítě modelu pro simulace se řídí dle přílohy.

<span id="page-15-1"></span>**Obrázek 13 - Křivka popisující plastickou oblast chování materiálu, Krupkowského pravidlo**

Simulace odpovídají energetickému (rychlost, hmotnost) a geometrickému (tvar impaktoru) nastavení experimentu.

Ze simulace zjišťujeme průběh změny úhlu zatěžovaného profilu v čase a úhel plastické deformace.

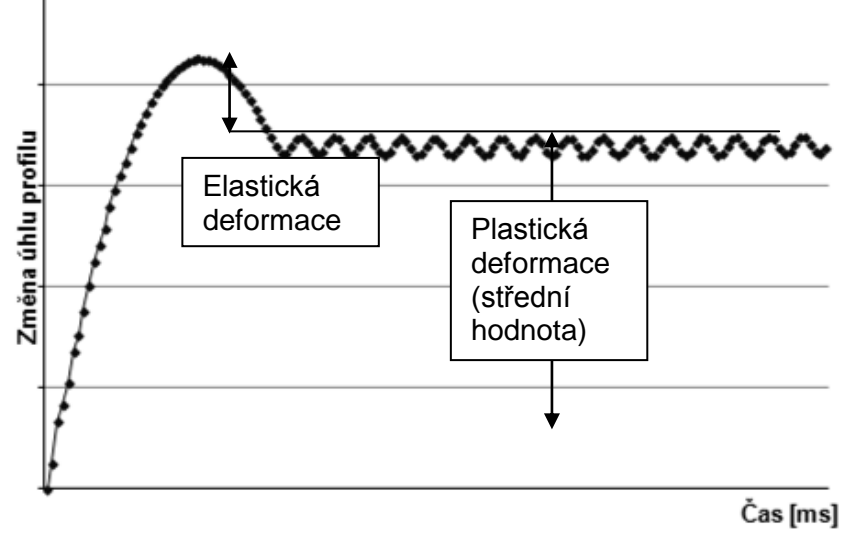

**Obrázek 14 - Změna úhlu v závislosti na čase**

<span id="page-16-1"></span>Úhel plastické deformace (střední hodnotu) vyneseme do grafu (viz [Obrázek 15\)](#page-16-0) a porovnáme s hodnotami experimentu

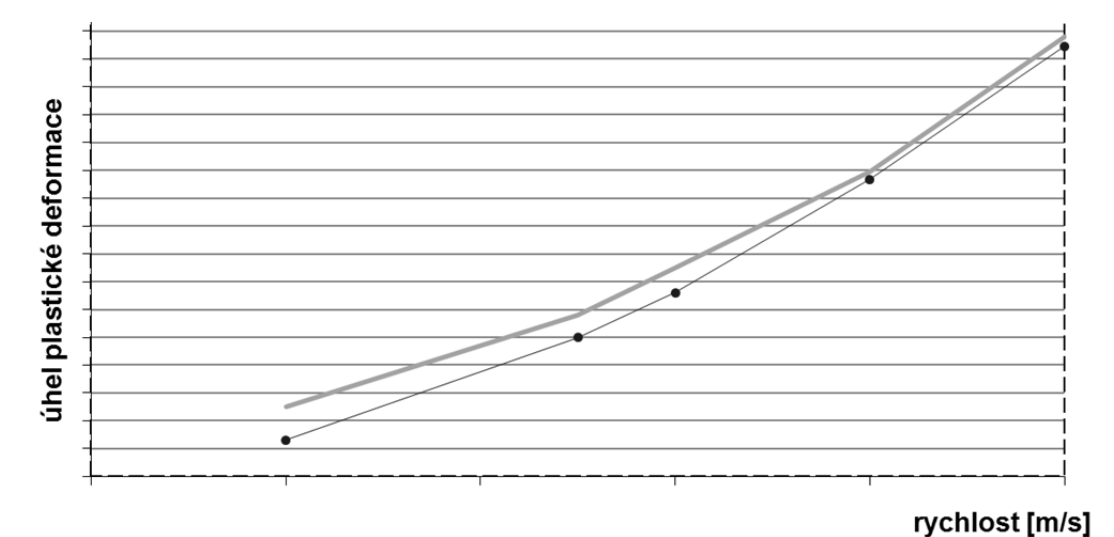

**Obrázek 15 – Porovnání plastických deformací experiment/simulace**

<span id="page-16-0"></span>Postupnými iteracemi se změnou koeficientů Krupkowského definice materiálu se dospěje ke shodě chování materiálu modelu v simulaci s experimentem. Za shodu je považována situace, kdy hodnoty úhlu plastické deformace ze simulace jsou rozdílné o 0+2% oproti experimentu.

Získané koeficienty Krupkowského definice materiálu se použijí pro popis chování materiálu v malém intervalu rychlostí a daném způsobu namáhání.

# <span id="page-17-0"></span>**4 Bezpečnostní opatření**

Z pohledu bezpečnosti je nutné brát v potaz, že se jedná o práci v blízkosti zavěšeného břemena (impaktor), které dopadne na zkušební vzorek. Další nebezpečí je možnost odrazu zkušebního vzorku do prostoru kolem padostroje.

Zaměstnavatel provozující zařízení musí postupovat v souladu se zákoníkem práce. Konkrétní pracovněprávní bezpečnostní předpisy vypracuje odborně způsobilá osoba pro příslušné pracoviště v závislosti na typu padostroje a průvodní dokumentaci. Vypracované analýzy zbytkových rizik musí být mj. v souladu s nařízením vlády č. 378/2001 Sb., kterým se stanoví bližší požadavky na bezpečný provoz a používání strojů, technických zařízení, přístrojů a nářadí.

# <span id="page-18-0"></span>**5 Seznam obrázků**

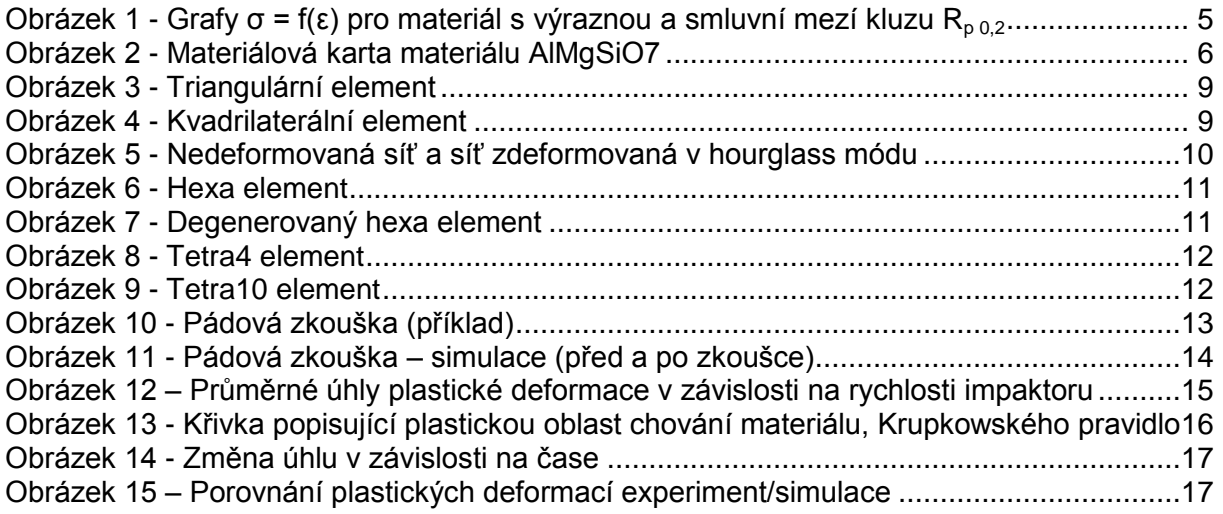

## <span id="page-18-1"></span>**6 Seznam použité související literatury**

Španiel, M.: Úvod do metody konečných prvků, České vysoké učení technické v Praze, Praha, 2011

Španiel, M.: Metoda konečných prvků při navrhování a kontrole strojních součástí: Finite element method in design of machines parts, České vysoké učení technické v Praze, Praha, 2007

Virtual Performance Solution 2011, Solver Reference Manual, ESI Group, 2011

EHK R 29 Jednotná ustanovení pro homologaci vozidel z hlediska ochrany cestujících v kabině nákladního automobilu. Včetně série změn, oprav a doplňků, které vstoupily v platnost dne 30. 01. 2011.

EHK R 66 Jednotná ustanovení pro homologaci velkých autobusů z hlediska pevnosti jejich nosné konstrukce. Včetně série změn, oprav a doplňků, které vstoupily v platnost dne 19. 08. 2010.

ČSN EN ISO 6892 Kovové materiály - Zkoušení tahem - Část 1: Zkušební metoda za pokojové teploty.

Nařízení vlády č. 378/2001 Sb., Bližší požadavky na bezpečný provoz a používání strojů, technických zařízení, přístrojů a nářadí.

# **Příloha 01 – Příprava sítě**

Příprava sítě pro MKP analýzy, zejména pak nelineární dynamické analýzy se provádí v prostředí komerčně dodávaných preprocesorů. Základní principy těchto software jsou si velmi blízké. Níže prezentované doporučení tak lze bez obav rozšířit obecně na jakýkoliv preprocesor.

Prvním krokem pro vytvoření kvalitní sítě je upravení vstupní geometrie. Automatickou tvorbu sítě v prostředí preprocesoru lze ovlivnit množstvím uživatelských parametrů, kterými můžeme zefektivnit algoritmus síťování. Následně je nutné v kritických místech síť manuálně upravit, aby splňovala uživatelem stanovená kritéria.

Všechna dále uvedená doporučení zajistí vytvoření kvalitní MKP sítě, která věrně reprezentuje realitu, poskytuje přiměřeně přesné výsledky a nevytváří přehnané nároky na výpočetní čas.

Uvedená doporučení jsou platná pro skořepinové elementy tzv. "shell elementy"

#### **Kritéria kvality sítě**

Pro posouzení kvality sítě je obecně definováno více než deset základních kritérií. Tyto kritéria lze hodnotit průběžně při tvorbě modelu a elementy, které nesplňují zadané podmínky kvality vizuálně oddělit. Prahové hodnoty pro kontrolu elementů lze manuálně nastavit.

#### **Popis vybraných základních kritérií pro kontrolu skořepinových prvků**

**Aspect Ratio** – poměr jednotlivých stran elementu. U 98% elementů by poměr délky k šířce elementu neměl překročit hodnotu 4:1.

**Skewness** – zkos jednotlivých stran elementu. Je dán úhlem mezi spojnicemi středů protilehlých stran elementu.

- Pro alespoň 95 % čtyřuzlových elementů se musí pohybovat v rozmezí 40 140°
- Pro alespoň 95 % trojúhelníkových elementů se musí pohybovat v rozmezí 30 100°

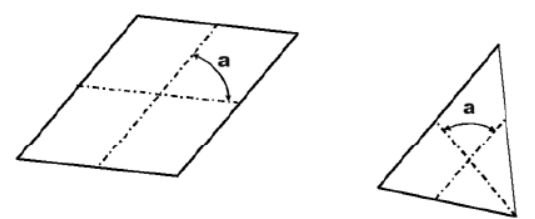

Obr. 1 – Zkos elementů (Skewness)

**Warping** – ohyb (zkroucení) elementů. Lze popsat jako úhel mezi normálami dvou pomyslných trojúhelníků, které vzniknou rozdělením čtyřuzuzlového elementu po diagonále.

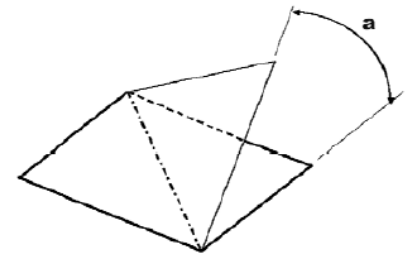

Obr. 1 – Ohyb elementů (Warping)

**Tapering** – zúženi elementů. Poměr základen lichoběžníku by měl být v rozsahu 0,5-2.

**Crash Time Step** – kriterium, které zvýrazní elementy, které mají časový krok menší než uživatelem stanovená hodnota. Ta výrazně ovlivňuje mj. délku výpočtu. Je doporučené, aby u 99% elementů neklesla pod 1e-06s.

**Jacobian -** reprezentuje odchylku elementu od ideálního tvaru. Pohybuje se v rozmezí 0 - 1, přičemž hodnota 1 reprezentuje ideálně tvarovaný element. Jako minimální hodnotu pro všechny elementy lze považovat 0,55.

Další kritéria pro hodnocení kvality sítě jsou např.: Min/Max délka elementu, úhly mezi hranami elementu (Angle), Min. výška trojúhelníkového elementu atd.

Doporučené prahové hodnoty pro modelování v preporcessoru ANSA jsou uvedeny v tabulce 1. Tyto hodnoty platí pro výstup do formátu \*.pc (Pam Crash). Lze však konstatovat, že jsou obecně platné pro jakýkoliv model pro dynamickou nelineární analýzu.

Tab. 1 – Základní kritéria kvality sítě pro software PAM Crash:

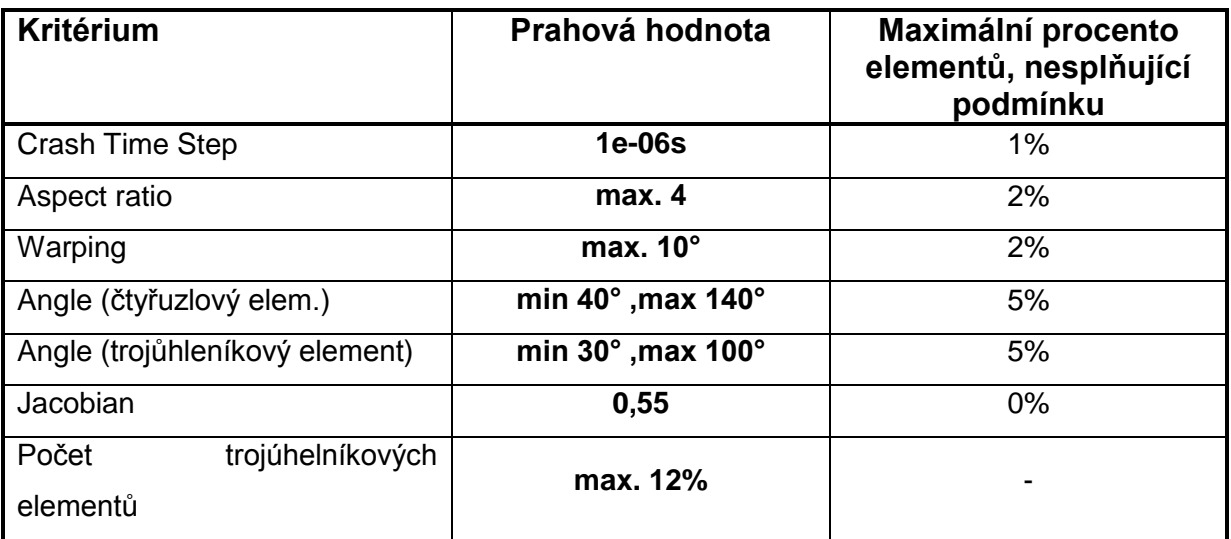